## **Procédure de dépôt du Dossier d'accréditation (Vague C 2018)**

## **A – DOCUMENTS A DESTINATION DE LA DGESIP**

Via le type de dossier « Projet Etablissement », onglet fichier, « Dossier d'accréditation »

## Déposer **dans un** unique **dossier zippé**

- 9 **Annexe 1 : contrats d'objectifs et de moyens (COM) signés avec les IUT et revêtus d'un avis du conseil de l'IUT (article D 643-60-1 du code de l'éducation)**
- 9 **Annexe 2 : Présentation synthétique du degré de maturité des dispositifs**
- 9 **Fiche AOF-article 2 : formations en langues étrangères**
- 9 **Fiche AOF-03 : Liste récapitulative des DUT**
- 9 **Fiche AOF-04 : Liste récapitulative des Ecoles Doctorales**
- 9 **Fichier Vague C indicateurs soutenabilité**

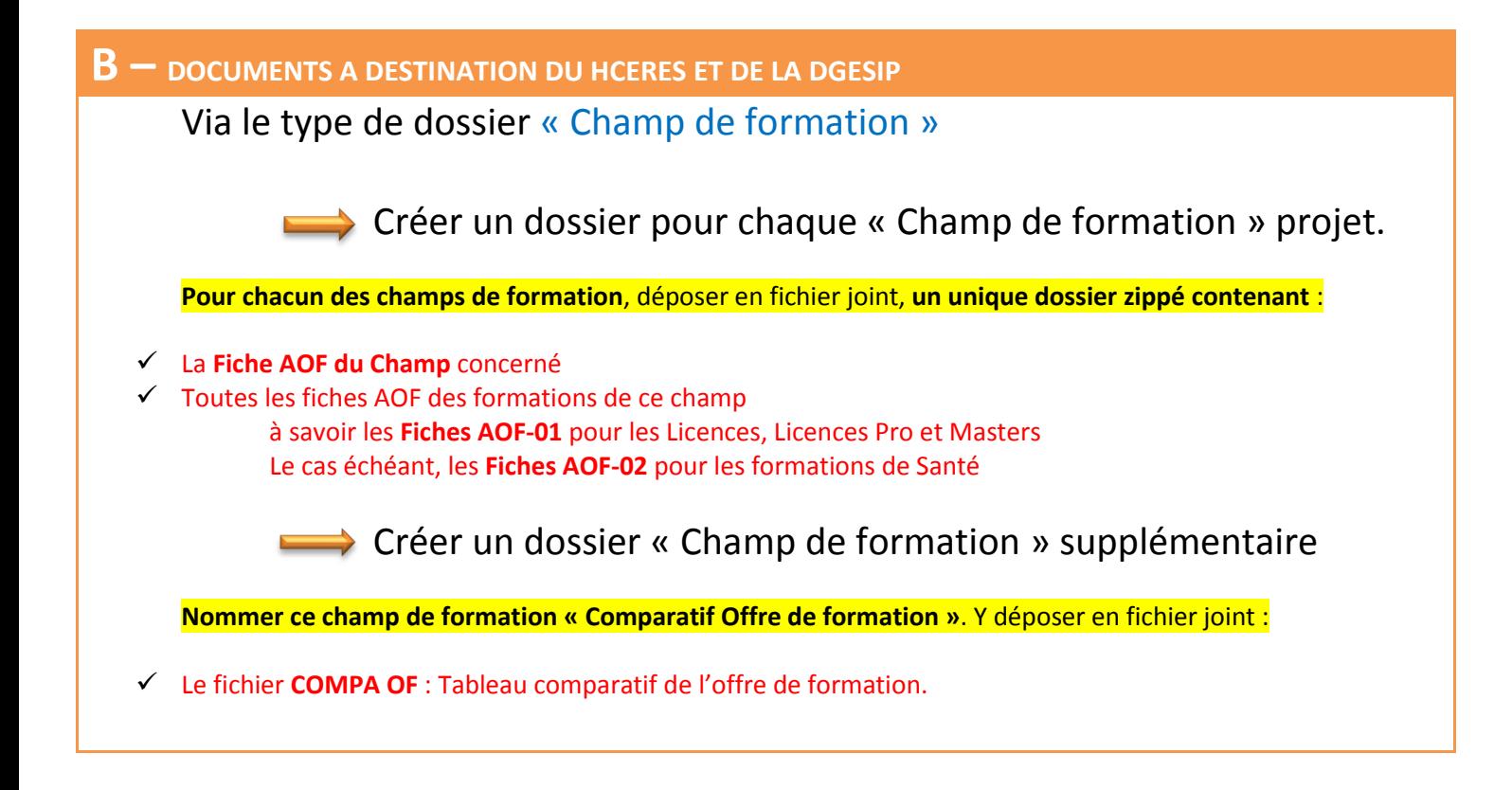

## **Procédure de saisie des Mentions (LP, L, M)**

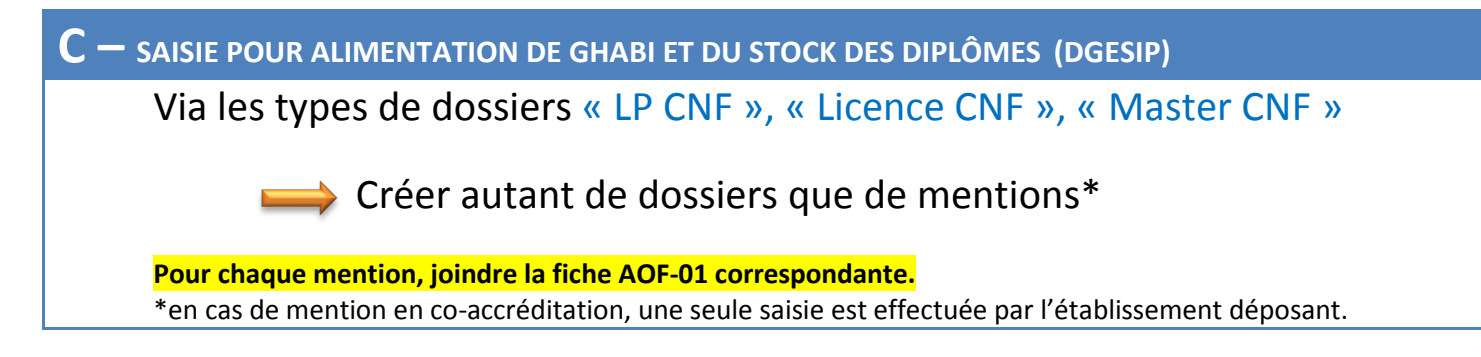